## SQL. Ksiga eksperta

## Hans Ladanyi

Drogi Czytelniku! Poni|ej zamieszczona jest errata do ksi|ki: ["SQL. Ksiga ekspe](https://helion.pl/ksiazki/sql-ksiega-eksperta-hans-ladanyi,sqlke.htm)rta"

Jest to lista bB dów znalezionych po opublikowaniu ksi |ki, zgBo zaakceptowanych przez nasz redakcj. Pragniemy, aby nasze pul wiarygodne i speBniaBy Twoje oczekiwania. Zapoznaj si z poni|s dodatkowe zastrze|enia, mo|esz je zgBoshttposd/ardebisom mpl/user/er

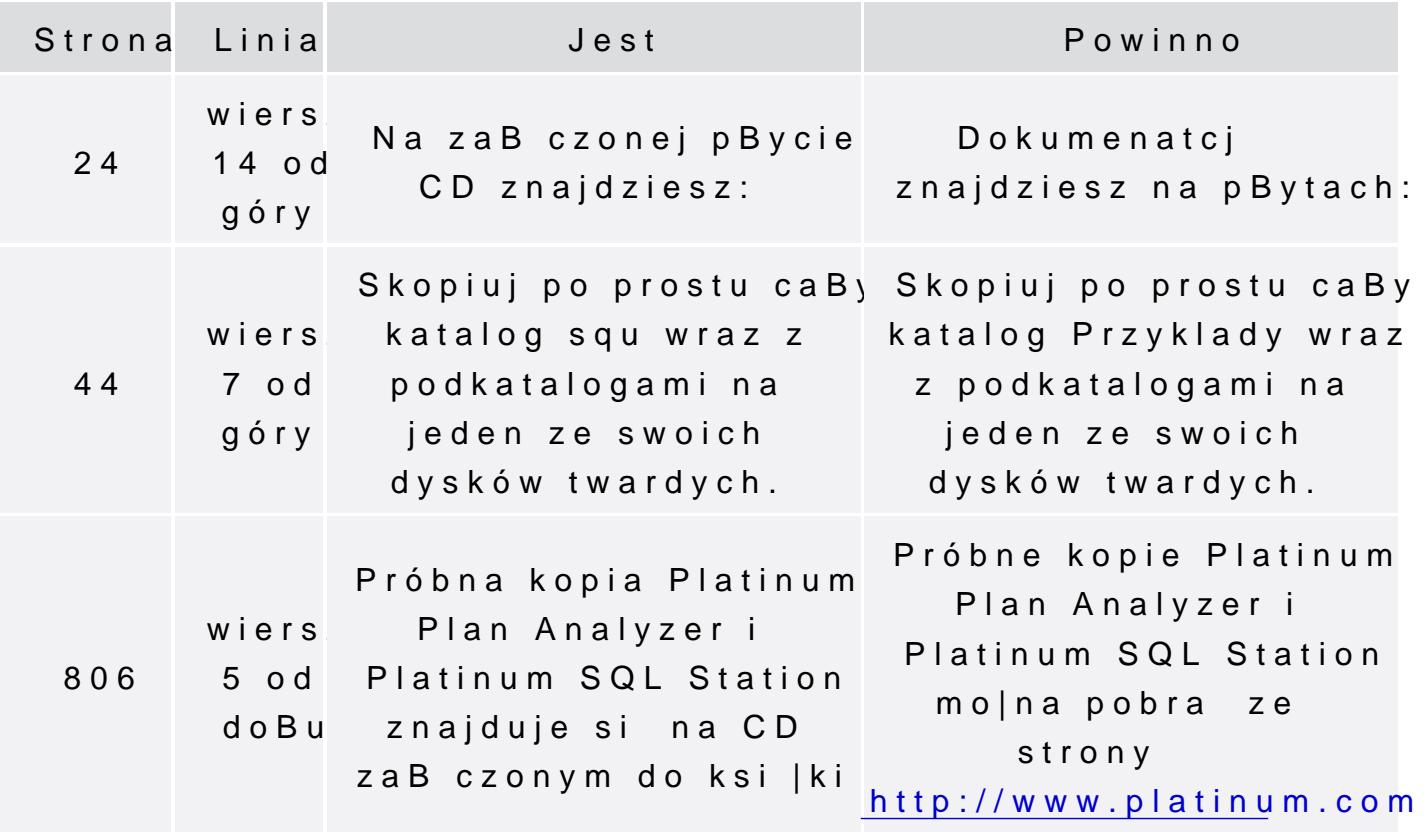

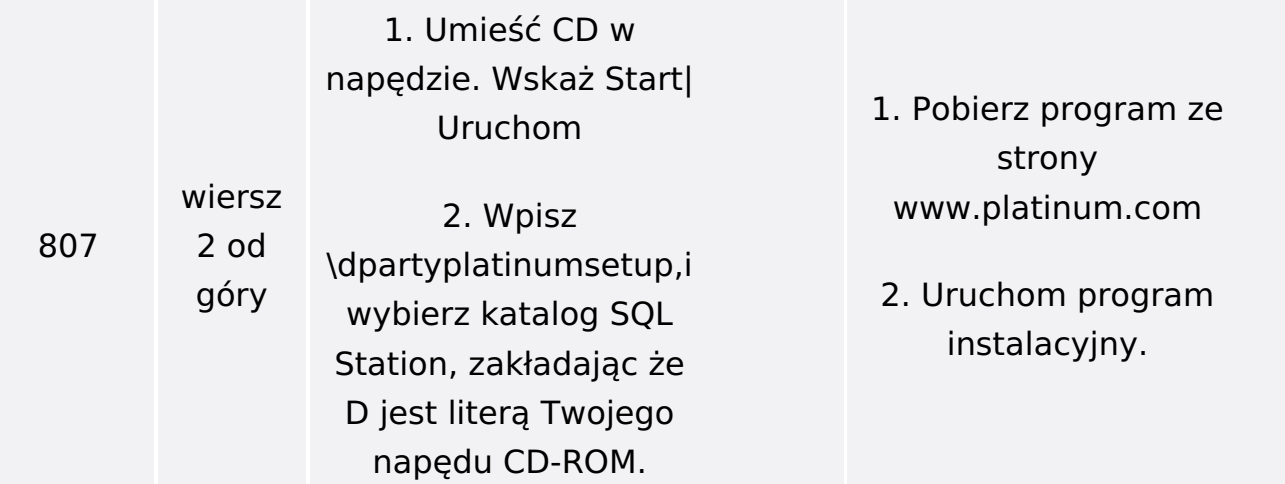

Poniżej znajduje się lista błędów znalezionych przez czytelników, ale jeszcze nie potwierdzonych przez Redakcję:

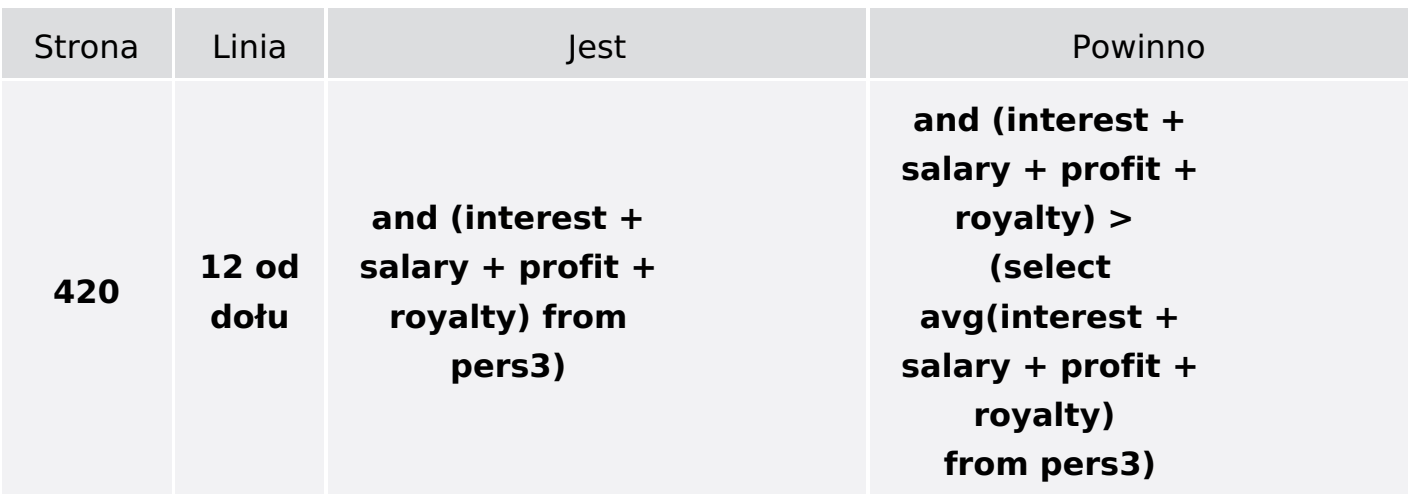